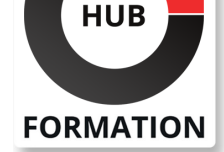

#### **ET METIERS DE L'INFORMATIQUE**

# Formation Informatica PowerCenter Développeur - Niveau 1

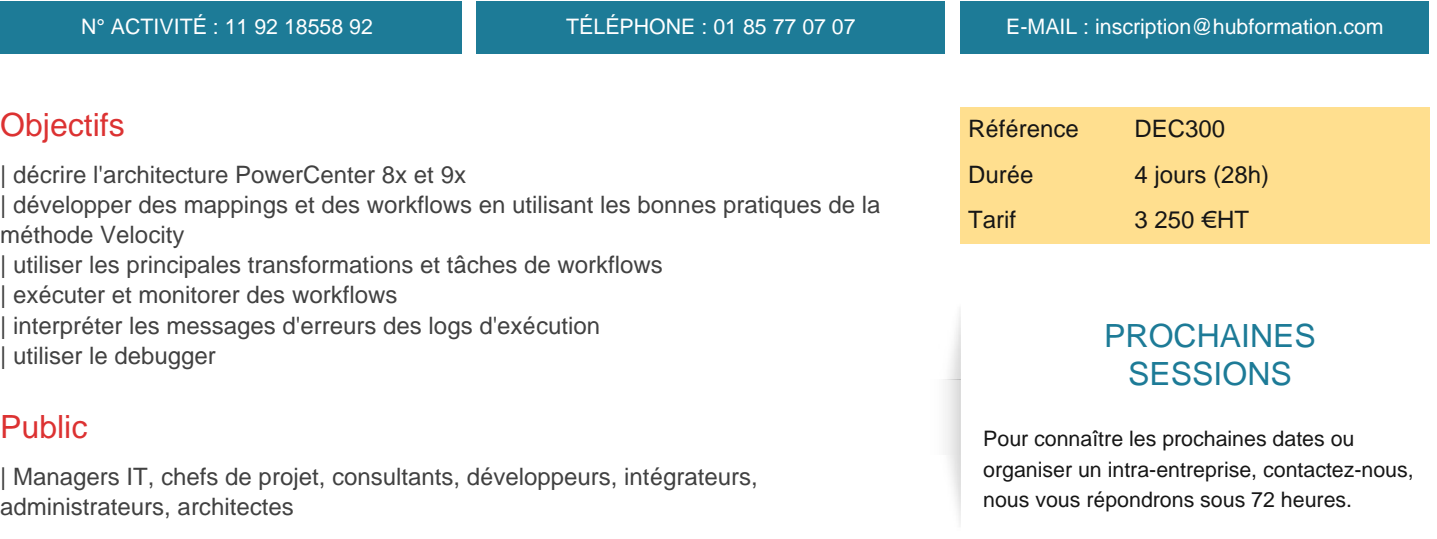

### Prérequis

| Posséder une maîtrise de l'environnement Windows et des connaissances générales des bases de données | Connaissance de la logique booléenne (AND, OR) et des opérations relationnelles (jointures, agrégations...)

## Programme de la formation

### **Présentation des outils d'alimentation**

**Tour d'horizon de l'architecture et des composants de PowerCenter Prise en main des modules d'administration** | Création du repository / maintenance et sauvegarde / reporting 

| Sécurité d'accès et partage des projets (mutualisation

#### **Prise en main du module Designer et création de mappings**

- Source Analyzer (création et analyse des sources
- Le Warehouse Designor (création des cibles
- | Le Transformation Developper
- | Le Mapping Designer
- Les transformations (expression, jointure, lookup, filtre, agrégation, ...
- Les fonctions fournies avec PowerCenter
- Stratégies de mise à jour
- Chargement des données
- | Exercices de mise en pratique

#### **Prise en main du module Workflow Manager et exécution des traitements**

- | Configuration du serveur
- | Création de sessions et de workflows
- Définition des sources et cibles physiques
- Scripts de pré et post-session
- | Visualisation de l'exécution des traitements et des logs
- | Monitoring des sessions / tuning / reprise sur incident

#### **Installation et paramétrage de PowerCenter**

- Repository Server
- | Outils clients (création des liaisons ODBC, du repository et des folders

# Méthode pédagogique

Chaque participant travaille sur un poste informatique qui lui est dédié. Un support de cours lui est remis soit en début soit en fin de cours. La théorie est complétée par des cas pratiques ou exercices corrigés et discutés avec le formateur. Le formateur projette une présentation pour animer la formation et reste disponible pour répondre à toutes les questions.

### Méthode d'évaluation

Tout au long de la formation, les exercices et mises en situation permettent de valider et contrôler les acquis du stagiaire. En fin de formation, le stagiaire complète un QCM d'auto-évaluation.

### **Accessibilité**

Les sessions de formation se déroulent sur des sites différents selon les villes ou les dates, merci de nous contacter pour vérifier l'accessibilité aux personnes à mobilité réduite.

Pour tout besoin spécifique (vue, audition...), veuillez nous contacter au 01 85 77 07 07.